## **ASSOCIAZIONE NOAU**

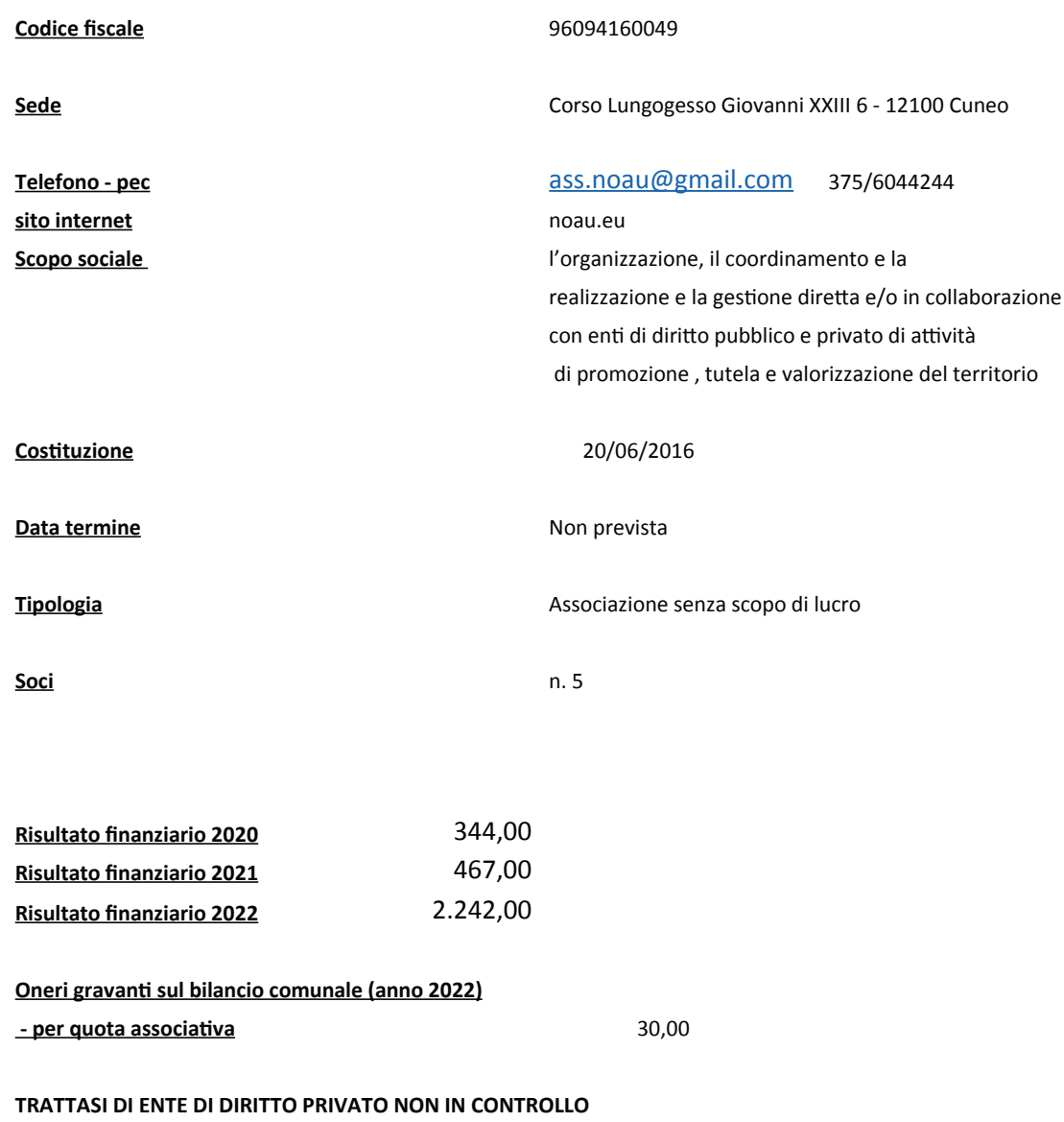

DELL'AMMINISTRAZIONE (art. 22, comma 1, lettera c) del Decreto L.vo 33/2013).

Adempimenti di cui all'art. 1, comma 735, legge 296/2006 e all'art. 22, comma 2, D.lgs. 33/2013

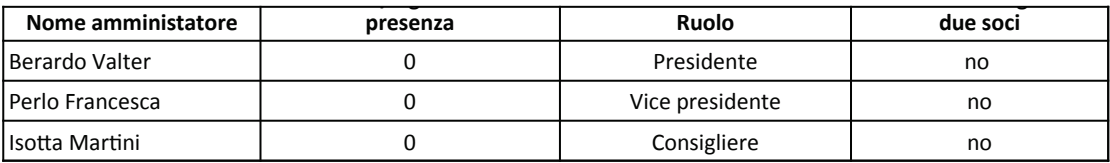